<span id="page-0-0"></span>Statistical Analysis of Peripheral Venous Pressure Signals for Estimating Body Fluid Status Ph.D. Candidacy Exam

Md Abul Hayat

Electrical Engineering University of Arkansas Fayetteville, AR 72701, USA

Committee Members Jingxian Wu, Ph.D. (Chair) Morten O. Jensen, Ph.D. Roy A. McCann, Ph.D. Yue Zhao, Ph.D.

### **[Motivation](#page-2-0)**

2 [Venous Physiology Predicts Dehydration in the Pediatric Population](#page-4-0)

#### 3 [Unsupervised Anomaly Detection in PVP Signals](#page-19-0)

#### **[Future Works](#page-51-0)**

#### 5 [Additional Contributions](#page-52-0)

4 D F

 $QQ$ 

#### <span id="page-2-0"></span>**Motivation**

- Dehydration or loss of intravascular blood volume is a common and potentially life-threatening condition
- Dehydration affects 30 million children annually and accounts for 400,000 pediatric emergency room visits in the United States.
- $\bullet$  Up to 10% of all US hospital admissions of children  $\leq$ 5 years of age are because of diarrhea and dehydration [\[WMB04\]](#page-57-0)
- Assessment of fluid volume status remains an elusive problem in clinical medicine
- There is no standardized measurement for intravascular volume in adults or children
- This necessitates the development of technologies that would accurately assess the volume status of a patient to guide resuscitation and treatment

#### Peripheral Venous Pressure Signal

- **Peripheral Venous Pressure (PVP) Signal** 
	- Collected from peripheral veins
- The signal collection method is minimally invasive
- It can be easily collected using ubiquitously regular catheters
- The PVP signal is a good representative of blood-circulation (cardiovascular) system
- PVP is strongly correlated with other vital invasive signals like Central venous pressure  $(CVP)$  and Jugular vein pressure  $(JVP)$  [\[HEY+06\]](#page-57-1)

 $200$ 

# <span id="page-4-0"></span>Data Acquisition System

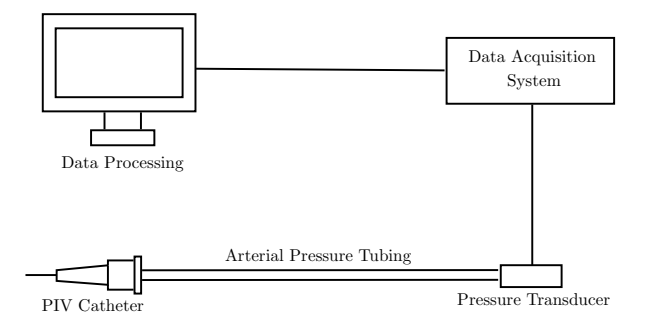

Figure 1: Schematic diagram of the data acquisition system. Peripheral intravenous (PIV) catheter is inserted into peripheral vein of a patient. Source:  $[HWB+20]$ 

4 0 F

#### Dataset Description

- Total 18 patients of hypertrophic pyloric stenosis
- Electrolytes are used as a marker of resuscitation
	- Hypovolemic/Dehydrated
		- Cl<sup>−</sup> < 100 mmol/L
		- $HCO_3^- \geq 30$  mmol/L
	- Resuscitated/Euvolemic/Hydrated
		- $\bullet$  Cl<sup>−</sup> > 100 mmol/L
		- $HCO_3^- < 30$  mmol/L

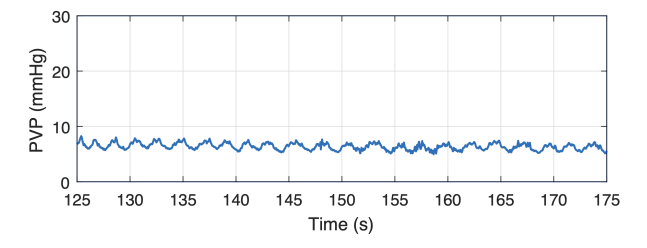

Figure 2: PVP signal

### Data Pre-processing

- Splitting each patient's data into non-overlapping windows of 10s
- Hypovolemic windows: 329
- Resuscitated windows: 343
- FFT was performed over the time domain signals in each window
- Frequency domain resolution of  $1/10 = 0.1$  Hz
- Each window contains 200 frequency domain samples between 0 and 19.9 Hz (inclusive)
- No filtering used
- Anomalous segments were removed manually

 $200$ 

- Logistic regression is a binary classifier
- **•** If *i*-th frequency domain window is  $X_i$  then

$$
X_i = [1, f_0, f_{0.1}, \cdots, f_{19.9}]
$$

And corresponding label  $\left\vert Y_{i}\right\vert$  is defined as

$$
Y_i = \begin{cases} 1, & \text{Hypovolemic}/\text{Dehydrated} \\ 0, & \text{Resuscitated/Euvolemic}/\text{Hydrated} \end{cases}
$$

• This is a supervised classification problem

• The aim is to design  $\beta$  during training such that

$$
P(Y_i = 1) = \frac{1}{1 + e^{-\beta^T X_i}}
$$

$$
P(Y_i = 0) = \frac{e^{-\beta^T X_i}}{1 + e^{-\beta^T X_i}}
$$

- Here,  $\beta$  is a 201-dimension regression coefficient vector
- Once  $\beta$  is trained and validated, it can be used on testing dataset

 $200$ 

•  $\beta$  is estimated by minimizing the following loss function  $\ell(\beta)$ 

$$
\ell(\beta) = \sum_{i=1}^{n} [(1 - y_i)\beta^T X_i + \log(1 + e^{-\beta^T X_i})] + \lambda P_{\alpha}(\beta)
$$

$$
P_{\alpha}(\beta) = \frac{1 - \alpha}{2} \|\beta\|_2^2 + \alpha \|\beta\|_1
$$

- $\bullet$  Here, *n* is the total number of training windows
- $\bullet$   $\|\beta\|_1$  and  $\|\beta\|_2$  are the  $L_1$  and  $L_2$  norms of  $\beta$  respectively
- Two special cases of Elastic-net  $\alpha \in [0,1]$  are

$$
\alpha = \begin{cases} 1, & \text{LASSO} \\ 0, & \text{Ridge} \end{cases}
$$

**• LASSO is Least Absolute Shrinkage & Selection Operator** 

- 70% windows from each category were chosen as the training and validation data
- 232 windows with  $Y = 1$  and 242 windows with  $Y = 0$  were used for training and validation
- The remaining 30% were used for testing
- To tune  $\lambda$ , 5-fold cross-validation (CV) is applied training data
- Within each CV, 80% of the training data have been used for training purpose and 20% (validation) have been used to find the deviance for selecting proper  $\lambda$
- $\lambda = 0.0055$  gives the minimum deviance during CV with LASSO
- The optimum  $\lambda$  forced 158 of the 201 coefficients of  $\beta$  to be zero

## Classification Results

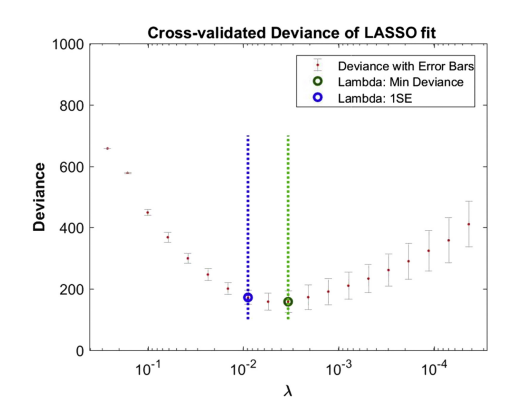

Figure 3: Cross-validation for optimizing the tuning parameter  $\lambda$ . The minimum deviance is obtained at  $\lambda = 0.0055$ .

4 **D** 

**•** Performance metrics

• Sensitivity/TPR = 
$$
\frac{TP}{TP+FN}
$$

• Specificity/TNR = 
$$
\frac{TN}{TN+FP}
$$

• Window level classification

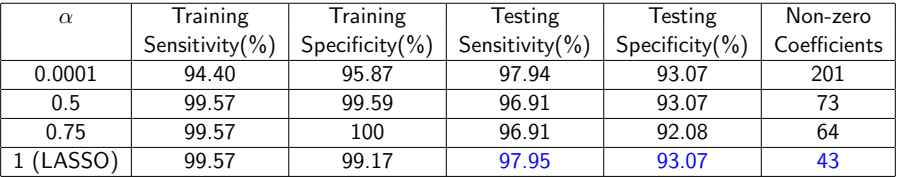

- **•** Patient level classification
	- Majority voting on aggregate window decisions
	- Sensitivity(%) =  $100\%$ , Specificity(%) =  $100\%$

#### Kolmogorov–Smirnov Two-sample Test

- Kolmogorov–Smirnov (KS) two-sample test is a non-parametric test
- It is used to identify if two different samples are coming from the same distribution or not
- In frequency domain data, two-sample test has been performed over the frequency range from 1.5 Hz to 4.5 Hz.
- $\bullet$  H<sub>0</sub>: Samples follow same distribution at a frequency f Hz  $H_1$ : Samples follow different distribution at f Hz

#### Kolmogorov–Smirnov Two-sample Test

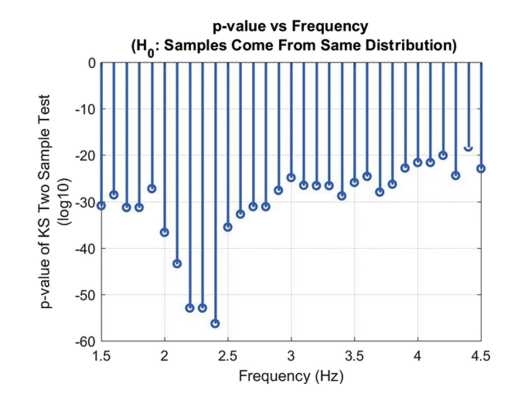

Figure 4: p-value of the Kolmogorov-Smirnov two-sample test over frequency range 1.5 to 4.5 Hz.

4 D F

#### Kolmogorov–Smirnov Two-sample Test

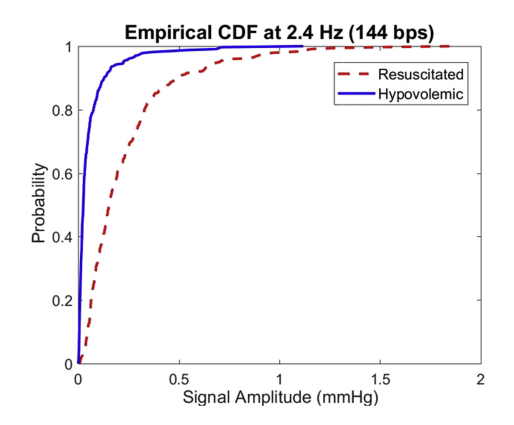

Figure 5: The empirical cumulative distribution functions (CDFs) of data from hypovolemic or resuscitated patients at 2.4 Hz.

# Amplitude: Hydrated

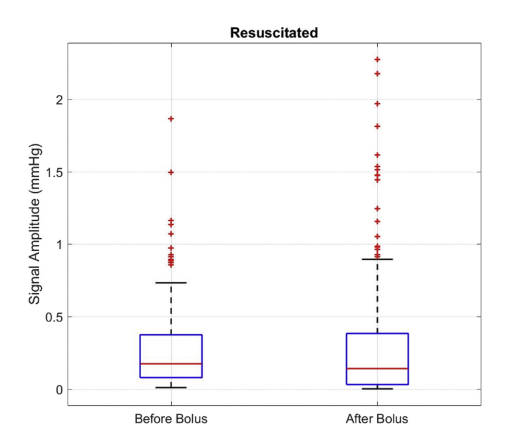

Figure 6: Box plot of peripheral venous pressure (PVP) signal amplitude at 2.4 Hz for resuscitated patients before and after bolus. The signal amplitude does not change significantly. The outliers are plotted using "+" symbol in the figure.

# Amplitude: Dehydrated

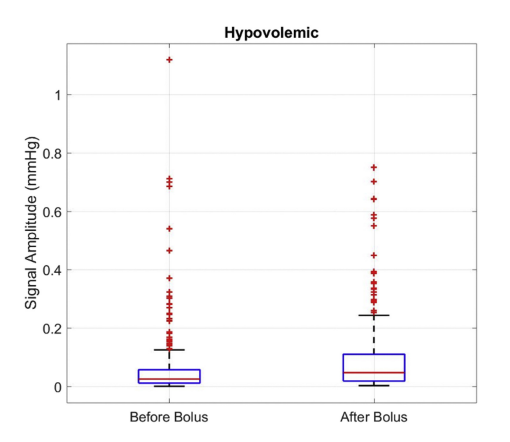

Figure 7: Box plot of peripheral venous pressure (PVP) signal amplitude at 2.4 Hz for hypovolemic patients before and after bolus. The signal amplitude changes significantly due to bolus. The outliers are plotted using  $+$ " symbol in the figure.

# Artery-Vein Crosstalk

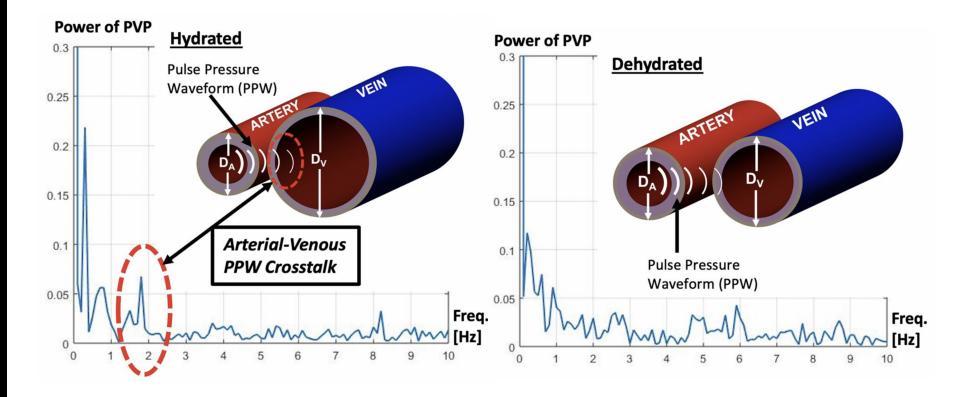

Figure 8: The power spectral density (PSD) of peripheral venous pressure (PVP) for the hydrated patient (left) identifies a peak at frequencies around the heart rate (red dotted line). In this example, the peak is shown at approximately 1.8 Hz  $= 108$  bpm. In the same patient during dehydration (right), this phenomenon does not exist.

 $\leftarrow$   $\Box$ 

#### <span id="page-19-0"></span>Unsupervised Anomaly Detection in PVP Signals

- PVP signals are highly susceptible to motion and noise artifacts
- To detect anomalies, we propose a two step model
- Step-1: PVP signals are represented and modeled by using dynamic linear models (DLM)
- **Step-2**: The DLM-based Kalman filter prediction residuals are modeled by using a hidden Markov model (HMM)
- DLMs are special case of state space models being Gaussian, linear and continuous

# PVP Signal Corruption

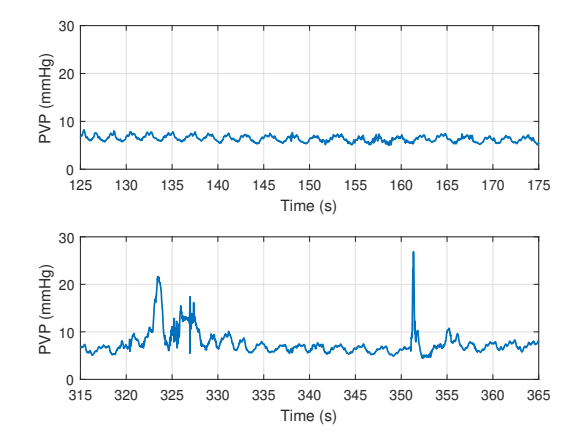

Figure 9: Exemplary PVP signal (a) without anomaly and (b) with anomaly. Image: [\[HWB+20\]](#page-57-2)

<span id="page-20-0"></span>M. A. Hayat (UArk) **[Ph.D. Candidacy Exam](#page-0-0)** October 10, 2022 21/59

4 D F

Þ

### DLM Model

- Define, PVP signal samples  $y_t$ ,  $\forall$   $t = 1, 2, \cdots, T$
- $\bullet$  To simplify notation,  $\mathbf{y}_{1:T} = [y_1, y_2, \cdots, y_T]$
- We assume,  $y_t$  is associated with a time-varying (latent) state,  $\theta_t$  by

$$
y_t = F\theta_t + v_t;
$$
  

$$
\theta_t = G\theta_{t-1} + w_t
$$

.

- $\bullet$  Here, F and G are constants for a given patient
- $v_t \sim \mathcal{N}(0, \sigma_v^2)$ ,  $w_t \sim \mathcal{N}(0, \sigma_w^2)$  and  $v_t \perp w_t$ .

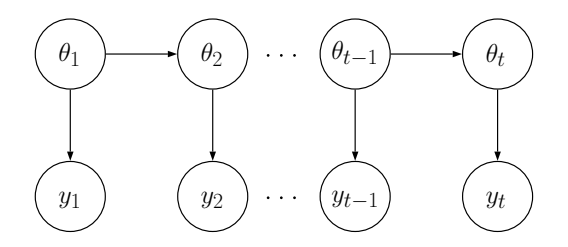

<span id="page-22-0"></span>Figure 10: Dependence structure of dynamic linear model. Here,  $\theta_i$ 's are forming a first-order Markov chain. Also,  $\theta_{i+1}$  and  $y_i$  follow a Gaussian distribution depending on  $\theta_i$  under a linear relationship.  $\{\theta_i\}$  and  $\{y_i\}$  are continuous random variables. Image: [\[HWB+20\]](#page-57-2)

#### Kalman Filter

- Given all previous observations  $y_{1:t-1}$ , Kalman filter is used to estimate  $y_t$  and the state variable  $\theta_t$
- $\widehat{\theta}_{t|\tau}$  as the estimation of  $\theta_t$  by using  $\mathbf{y}_{1:\tau}$  with  $\tau=t-1$  or  $t$
- $\hat{y}_{t|\tau}$  as the estimation of  $y_t$  by using  $\mathbf{y}_{1:\tau}$  with  $\tau = t 1$
- We define:  $Q_{t|\tau}=\mathbb{E}[|\hat{y}_{t|\tau}-y_t|^2]$  and  $R_{t|\tau}=\mathbb{E}[|\hat{\theta}_{t|\tau}-\theta_{t|\tau}|^2]$
- The values of  $\widehat{\theta}_{t|\tau},\,R_{t|\tau},\,\widehat{y}_{t|\tau},$  and  $Q_{t|\tau}$  can be iteratively updated by using the Kalman filter, and details are in the following slide

#### DLM Model Parameters

- The DLM is represented by parameter set,  $\{F,G,\sigma_{\mathsf{v}}^2,\sigma_{\mathsf{w}}^2\,\hat{\theta}_{0|0},R_{0|0}\}$
- The parameters are estimated by using the maximum likelihood estimation algorithm L-BFGS-B [\[PA10\]](#page-57-3)
- Once the parameters are estimated, Kalman filter can then be applied to track and estimate the dynamic evolution of the data in the time

## Kalman Filter Algorithm

#### Algorithm 1 Kalman Filter

1: Input: Discrete time dataset  $y_{1:T}$ ;

2: Estimate  $\{F,G,\sigma_{\rm v}^2,\sigma_{\rm w}^2\,\hat\theta_{0|0},R_{0|0}\}$  using L-BFGS-B algorithm on  ${\bf y}_{1:T}$ ; initialize  $t=0$ .

- $3:$  do  $4:$
- $t \leftarrow t + 1$ ;
- 5: Prediction of  $\theta_t$ :

$$
\hat{\theta}_{t|t-1} = G\hat{\theta}_{t-1|t-1}
$$

$$
R_{t|t-1} = G^2 R_{t-1|t-1} + \sigma_w^2
$$

6: Prediction of  $y_t$ :

$$
\hat{y}_{t|t-1} = F\hat{\theta}_{t|t-1}
$$

$$
Q_{t|t-1} = F^2 R_{t|t-1} + \sigma_v^2
$$

7: Calculate prediction residual:  $x_t = y_t - \hat{y}_{t|t-1}$ ;

8: Update estimation of 
$$
\theta_t
$$
:  
\n
$$
\hat{\theta}_{t|t} = \hat{\theta}_{t|t-1} + FR_{t|t-1}Q_{t|t-1}^{-1}x_t
$$
\n
$$
R_{t|t} = R_{t|t-1} - F^2 R_{t|t-1}^2 Q_{t|t-1}^{-1}
$$

9: while  $t \leq T$ 10: Output: Prediction residual  $x_1$ .

4 0 F → ● →

### Modeling PVP Prediction Residuals with HMM

- Residual  $x_t$  is associated with a binary hidden state  $s_t \in \{0,1\}$ , where
	- $s_t = 0$  indicates normal data, and  $s_t = 1$  indicates anomalies.

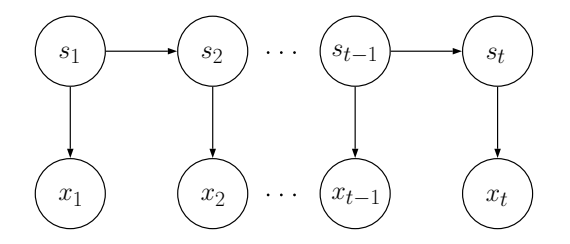

Figure 11: Dependence structure of first-order hidden Markov model. Unlike fig. [10,](#page-22-0) here  $\{s_i\}$  are discrete random variables and  $x_i$  follows a Gaussian distribution depending on  $s_i$ . Image:  $[\mathrm{HWB}{+}20]$ 

#### HMM Formulation

$$
\bullet \mathbf{x}_{1:T} = [x_1, x_2, \cdots, x_T]
$$

• 
$$
a_{ij} = Pr(s_{t+1} = j | s_t = i)
$$
, for  $i, j \in \{0, 1\}$  and  $\mathbf{A} = [a_{ij}]$ 

• 
$$
\pi_k = Pr(s_1 = k)
$$
 for  $k \in \{0, 1\}$  and  $\pi = [\pi_0, \pi_1]^T$ 

- $x_t | (s_t = k) \sim \mathcal{N}(\mu_k, \sigma_k^2)$ , for  $k \in \{0, 1\}$  and  $\mathcal{B} = \{\mu_0, \mu_1, \sigma_0^2, \sigma_1^2\}$
- It is assumed that  $\sigma_1^2 > \sigma_0^2$
- Time-homogeneous parameter set  $\lambda = \{A, \pi, B\}$

◂**◻▸ ◂◚▸** 

目

Define the posterior probability of the hidden state variable as

$$
\gamma_t(i) = \Pr(s_t = i | \mathbf{x}_{1:T}, \boldsymbol{\lambda})
$$

Once the HMM parameter set  $\lambda$  is known, the anomaly detection algorithm can be formulated as

$$
\hat{s}_t = \underset{i \in \{0,1\}}{\text{argmax}} \quad \gamma_t(i).
$$

Baum-Welch algorithm (an expectation-maximization algorithm) can learn parameter set,  $\lambda$ , by maximizing the log-likelihood function

$$
\ell = \log p(\mathbf{x}_{1:T}|\boldsymbol{\lambda})
$$

Baum-Welch algorithm involves the iterative calculation of a forward probability,  $\alpha_t(i)$ , and a backward probability,  $\beta_t(i)$ , defined as

$$
\alpha_t(i) = \begin{cases} \pi_i p(\mathbf{x}_1 | \mathbf{s}_1 = i, \lambda), & t = 1, \\ \Pr(\mathbf{x}_{1:t}, \mathbf{s}_t = i | \lambda), & 2 \le t \le T \end{cases}
$$

$$
\beta_t(i) = \begin{cases} p(\mathbf{x}_{(t+1):T} | \mathbf{s}_t = i, \lambda), & 1 \le t \le T - 1, \\ 1, & t = T. \end{cases}
$$

The forward and backward probabilities can be iteratively updated as

$$
\alpha_t(i) = \sum_{j \in \{0, 1\}} \alpha_{t-1}(j) a_{ji} p(x_t | s_t = i, \lambda), \quad 2 \le t \le T
$$
  

$$
\beta_t(i) = \sum_{j \in \{0, 1\}} a_{ij} p(x_{t+1} | s_{t+1} = j, \lambda) \beta_{t+1}(j),
$$
  
for  $1 \le t \le T - 1$ .

### Baum-Welch Implementation Challenges

- $\bullet$   $\alpha_t(i)$  and  $\beta_t(i)$  get small (mathematical underflow) for increasing T
- The 'log-sum-exponent' trick gives approximate solution with increasing time complexity
- We adopt the variable scaling approach as proposed in [\[Rab89\]](#page-57-4) to achieve mathematically accurate and robust estimation
- [\[Rab89\]](#page-57-4) is ambiguous while defining the scaled probabilities
- We try to give the physical meaning and better understanding of the scaled variables

#### Modified Baum-Welch Algorithm

Define a modified forward probability variable,  $\tilde{\alpha}_t(i)$ , as

$$
\tilde{\alpha}_t(i) = \begin{cases}\Pr(x_1, s_1 = i | \lambda), & t = 1\\Pr(x_t, s_t = i | \mathbf{x}_{1:t-1}, \lambda), & t > 1\end{cases}
$$
\n(1)

The variable  $\tilde{\alpha}_t(i)$  can be interpreted as a scaled version of  $\alpha_t(i)$  as

$$
\tilde{\alpha}_t(i) = C_{t-1} \alpha_t(i) \tag{2}
$$

where the scaling variable  $\mathcal{C}_t$  is defined as follows

$$
C_t^{-1} = \begin{cases} 1, & t = 0, \\ p(\mathbf{x}_{1:t}|\boldsymbol{\lambda}) = \alpha_t(0) + \alpha_t(1), & t \ge 1 \end{cases}
$$

#### Lemma

The scaled forward probability variable,  $\tilde{\alpha}_t(i)$ , can be calculated in an iterative manner as

$$
\tilde{\alpha}_t(i) = c_{t-1} \sum_{j \in \{0,1\}} \tilde{\alpha}_{t-1}(j) \cdot a_{ji} \cdot p(x_t | s_t = i, \lambda),
$$

for  $2 \leq t \leq T$  and  $\tilde{\alpha}_1(i) = \alpha_1(i)$ , and  $c_t$  is defined as

$$
c_t^{-1} = p(x_t|\mathbf{x}_{1:t-1}, \boldsymbol{\lambda}) = \tilde{\alpha}_t(0) + \tilde{\alpha}_t(1)
$$

4 0 F

造

 $QQ$ 

#### Lemma

The scaled backward probability variable,  $\tilde{\beta}_t(i)$ , can be calculated in an iterative manner as

$$
\tilde{\beta}_t(i) = c_{t+1} \sum_{j \in \{0,1\}} a_{ij} p(x_{t+1} | s_{t+1} = j, \lambda) \tilde{\beta}_{t+1}(j)
$$
(3)

4 D F

where  $1 \leq t \leq T-1$  and  $\tilde{\beta}_{T}(i) = \beta_{T}(i) = 1$ .

造

#### Likelihood Function

Based on the definitions of  $C_t$ ,  $D_t$ , and  $c_t$ , we have the following relationship among them

$$
C_t = c_1 c_2 \cdots c_t = \prod_{i=1}^t c_i = c_t C_{t-1}
$$
  

$$
D_t = c_t c_{t+1} \cdots c_T = \prod_{i=t}^T c_i = c_t D_{t+1}
$$

The likelihood function can then be calculated as

$$
p(\mathbf{x}_{1:T}|\boldsymbol{\lambda}) = C_T^{-1} = \frac{c_t}{C_t D_t} = C_t^{-1} D_{t+1}^{-1} = c_t^{-1} C_{t-1}^{-1} D_{t+1}^{-1}
$$

4 D F

э

# Posterior Probability

The posterior probability  $\gamma_t(i)$  is redefined as

$$
\gamma_t(i) = \frac{p(\mathbf{x}_{1:T}, s_t = i | \lambda)}{p(\mathbf{x}_{1:T} | \lambda)}
$$
  
= 
$$
\frac{\Pr(\mathbf{x}_{1:t}, s_t = i | \lambda) \cdot p(\mathbf{x}_{(t+1):T} | s_t = i, \lambda)}{p(\mathbf{x}_{1:T} | \lambda)}
$$
  
= 
$$
\alpha_t(i) \beta_t(i) C_{t-1} D_{t+1} c_t
$$
  
= 
$$
c_t \tilde{\alpha}_t(i) \tilde{\beta}_t(i)
$$

• The relationship  $\gamma_t(0) + \gamma_t(1) = 1$  can be used for sanity check

• In HMM,  $x_{1:t}$  and  $x_{t+1:T}$  are conditionally independent given  $s_t$ 

Implementation of the Baum-Welch algorithm requires the definition of the following probability

$$
\xi_t(i,j) = \Pr(s_t = i, s_{t+1} = j | \mathbf{x}_{1:T}, \boldsymbol{\lambda})
$$
  
= 
$$
\frac{\alpha_t(i)\beta_{t+1}(j)a_{ij}p(\mathbf{x}_{t+1}|\mathbf{s}_{t+1} = j)}{p(\mathbf{x}_{1:T}|\boldsymbol{\lambda})}
$$
  
= 
$$
c_t a_{ij} \tilde{\alpha}_t(i) \tilde{\beta}_t(j) p(\mathbf{x}_{t+1}|\mathbf{s}_{t+1} = j)
$$

( □ ) ( <sub>□</sub>

Þ

 $QQ$ 

- Baum-Welch algorithm contains an expectation step (E-step) and a maximization step (M-step)
- In the E-step, the probabilities,  $\tilde{\alpha}_{t}(i)$ ,  $\tilde{\beta}_{t}(i)$ ,  $\gamma_{t}(i)$ , and  $\xi_{t}(i,j)$ , are calculated with the parameter set  $\lambda$  from the previous iteration
- In the M-step, the parameter set  $\lambda$  are updated by using the probabilities  $\gamma_t(i)$  and  $\xi_t(i, j)$  obtained in the E step

The parameter estimations [\[ZML16\]](#page-57-5) performed at the M-step in each iteration are

$$
\pi_i = \gamma_1(i);
$$
\n
$$
\mu_i = \frac{\sum_{t=1}^T \gamma_t(i) x_t}{\sum_{t=1}^T \gamma_t(i)}
$$
\n
$$
\sigma_i^2 = \frac{\sum_{t=1}^T \gamma_t(i) (x_t - \mu_i)^2}{\sum_{t=1}^T \gamma_t(i)}
$$
\n
$$
a_{ij} = \frac{\sum_{t=1}^{T-1} \xi_t(i,j)}{\sum_{t=1}^{T-1} \gamma_t(i)} \quad \text{for} \quad i, j \in \{0, 1\}.
$$

• It is important to note that the estimated parameters are calculated using  $\tilde{\alpha}_t(i)$  and  $\tilde{\beta}_t(i)$  instead of using  $\alpha_t$  and  $\beta_t$ 

#### Baum-Welch Initialization

 $\bullet$  In the *k*-th iteration, we can update the log-likelihood function as

$$
\ell(k)=-\log C_T.
$$

**• Parameters are initialized as** 

$$
\pi_0 = \pi_1 = 0.5
$$
  
\n
$$
\mathbf{A} = \frac{1}{2} \mathbf{I}_2
$$
  
\n
$$
\mu_0 = 0
$$
  
\n
$$
\mu_1 = 0
$$
  
\n
$$
\sigma_0 = s
$$
  
\n
$$
\sigma_1 = \frac{1}{2} \max(|\mathbf{x}_{1:T}|)
$$

• 
$$
\bar{x} = \sum_{i=1}^{T} x_i
$$
 and  $s^2 = \frac{1}{T-1} \sum_{i=1}^{T} (x_i - \bar{x})^2$ 

4 D F

э

#### Algorithm 2 Baum-Welch Algorithm

```
1: Input: Discrete time dataset x_1, \tau;
 2: Initialize \lambda, set t = 0 and \ell(0) = -\infty;
 3: do
 4: t \leftarrow t + 1;<br>5: Calculate ∂
 5: Calculate \tilde{\alpha}_t(i) and c_t;
 6: Calculate \tilde{\beta}_t(i);
 7: Calculate \gamma_t(i) and \xi_t(i, i);
 8: Update \pi_i, \mu_i, \sigma_i^2, A, here \sigma_1^2 > \sigma_0^2;
 9: Calculate \ell(k);
10: while \ell(t) - \ell(t-1) > \epsilon11: Output: \lambda, \gamma_t(i), for t = 1, \dots, T and i \in \{0, 1\}.
```
#### Window-based Anomaly Removal

• Given  $\gamma_t(i)$ , hidden state  $\hat{s}_t$  of each sample can be estimated

$$
\gamma_t(i) = \Pr(s_t = i | \mathbf{x}_{1:T}, \boldsymbol{\lambda})
$$

- Samples with estimated hidden state  $\hat{s}_t = 1$  are labeled as anomalies
- PVP signals from each subjects are first divided into non-overlapping windows with w samples per window
- If the percent of corresponding anomalous residuals within a window exceeds a certain threshold  $\zeta$  (e.g.  $\zeta = 15\%$ ), then all samples within this window are discarded.

#### Algorithm 3 Window-based Anomaly Removal

- 1: **Input:** PVP signal  $y_1 \tau$ , window size w, threshold  $\zeta$ ;
- 2: Infer  $\hat{\mathsf{s}}_1$ ,  $\tau$  using Algorithms 1 and 2.
- 3: for  $n = 1$  to  $|T/w|$  do
- $4:$  Calculate the percentage of anomaly samples in the *n*-th window

$$
\tau_n = \frac{1}{w} \sum_{i=1}^w \hat{s}_{(n-1)w+i}
$$

- 5: If  $\tau_n \ge \zeta$ , discard the *n*-th window;
- 6: end for
- 7: Output: Normal windows.

#### Anomaly Detection: Example

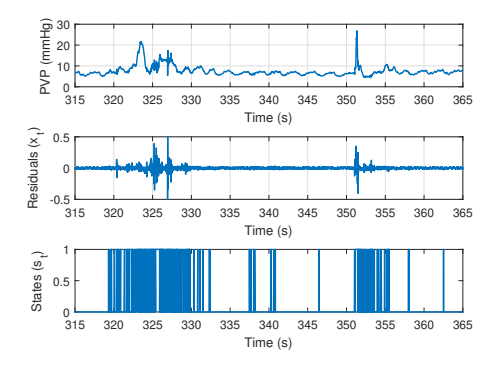

Figure 12: (Top) Exemplary PVP signal from Fig. [9;](#page-20-0) (middle) Prediction residual of the Kalman filter; and (bottom) estimated hidden states ( $s_t = 0$ : normal sample;  $s_t = 1$ : anomalous sample. Image: [\[HWB+20\]](#page-57-2)

4 D F

# Distribution of Residuals  $x(t)$

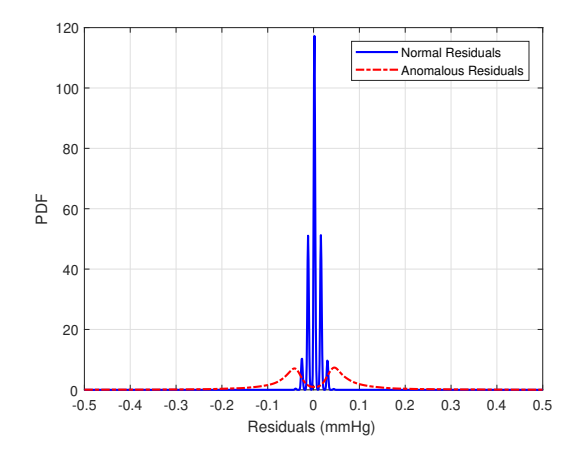

Figure 13: Empirical probability density function of prediction residuals  $(x_t)$  of patient 10. Image: [\[HWB+20\]](#page-57-2)

€⊡

∍

#### Normal Windows: Examples

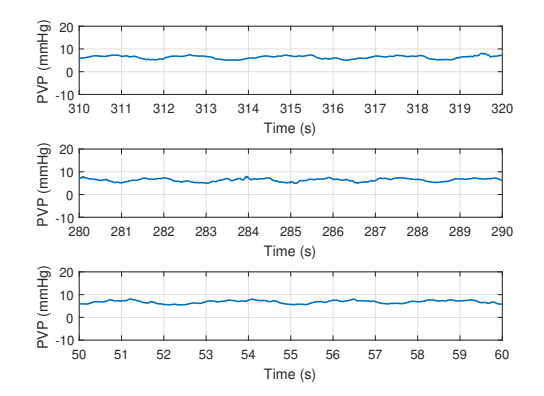

Figure 14: Example of normal windows inferred by the proposed model. Windows have a periodic structure and the amplitude does not change abruptly. Image:  $[HWB+20]$ 

 $\leftarrow$   $\Box$ 

#### Anomalous Windows: Examples

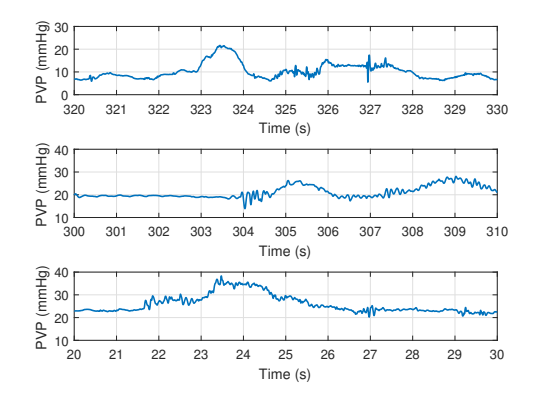

Figure 15: Example of anomalous windows inferred by the proposed model. In theses windows, amplitude changes abruptly (10-15 mmHg higher than average) indicating random MNAs. Image: [\[HWB+20\]](#page-57-2)

€⊡

#### Anomaly Detection Results

Table 1: Number of normal and anomalous windows for 24 patients ( $\zeta = 15\%$ ).

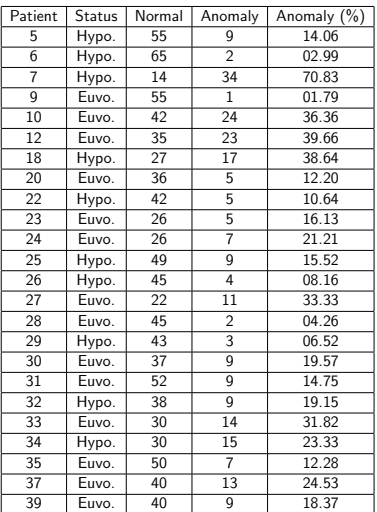

**Kロト K型ト** 

÷,

Table 2: Characteristics of Euvolemic (Hydrated) and Hypovolemic (Dehydrated) patients

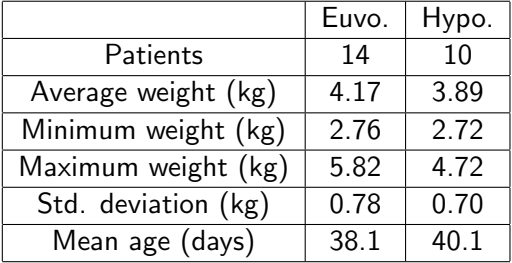

≘⇒

◂**◻▸ ◂◚▸** 

э

Table 3: Windows in Euvolemic (Hydrated) and Hypovolemic (Dehydrated) patients

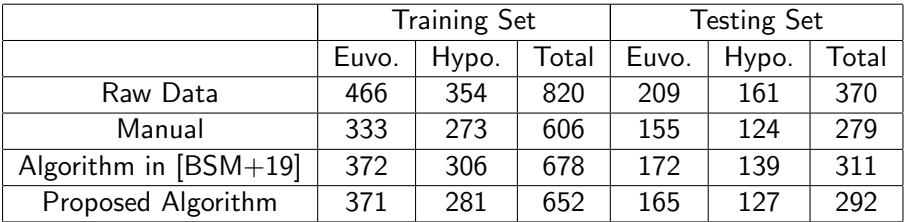

≘⇒

◂**◻▸ ◂<del>ਗ਼</del>▸** 

э

#### Table 4: Testing Classification Results

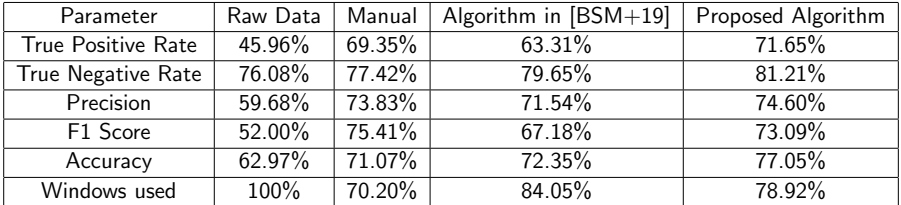

∢ □ ▶ ⊣ *←* □

 $\Rightarrow$ 造

#### <span id="page-51-0"></span>Future Works

- Based on a dataset collected during Summer 2020
	- Multiple signals were collected from four pigs
	- We have developed an analytical model (paper under review)
	- Try to distinguish different anesthetic levels using the dataset
- Using public dataset to understand similar scenarios
	- Exploring other non-invasive signals like PPG
	- Apply deep learning and methods already developed where possible

# <span id="page-52-0"></span>List of Publications (First Author Journals)

- M. A. Hayat, Jingxian Wu, et al. "Unsupervised Bayesian learning for rice panicle segmentation with UAV images." Plant methods, 16.1 (2020): 1-13.
- $\sqrt{M}$ . A. Hayat, Jingxian Wu, et al. "Unsupervised anomaly detection in peripheral venous pressure signals with hidden Markov models." Biomedical Signal Processing and Control, 62 (2020): 102126.
	- M. A. Hayat, George Stein, et al. "Self-supervised representation learning for astronomical images." The Astrophysical Journal Letters, 911.2 (2021): L33.
	- M. A. Hayat, Jingxian Wu, et al. "Modeling Peripheral Arterial and Venous Pressure Signals with Integral Pulse Frequency Modulation," IEEE Transactions on Biomedical Engineering. [Under Review]

イロト イ押ト イヨト イヨト

# <span id="page-53-0"></span>List of Publications

- $\sqrt{P}$ . C. Bonasso, K. W. Sexton, M. A. Hayat, et al. "Venous physiology predicts dehydration in the pediatric population." Journal of Surgical Research, 238 (2019): 232-239.
	- P. C. Bonasso, K. W. Sexton, S. C. Mehl, M. S. Golinko, M. A. Hayat, et al. "Lessons learned measuring peripheral venous pressure waveforms in an anesthetized pediatric population." Biomedical Physics & Engineering Express 5.3 (2019): 035020.
	- A. Z. Al-Alawi, K. R. Henry, L. D. Crimmins, P. C. Bonasso, M. A. Hayat, et al. "Anesthetics affect peripheral venous pressure waveforms and the cross-talk with arterial pressure." Journal of clinical monitoring and computing 36.1 (2022): 147-159.
	- L. D. Crimmins-Pierce, G. P. Bonvillain, K. R. Henry, M. A. Hayat, et al. "Critical Information from High Fidelity Arterial and Venous Pressure Waveforms During Anesthesia and Hemorrhage." Cardiovascular Engineering and Technology [\(2](#page-52-0)[02](#page-54-0)[2](#page-52-0)[\):](#page-53-0)[1-](#page-51-0)[1](#page-52-0)[3.](#page-58-0)

### <span id="page-54-0"></span>Research @UArk

- Developed a supervised Gaussian mixture model based rice panicle segmentation algorithm using Markov chain Monte Carlo method
- Unlike deep learning models, it can work on smaller dataset and images with different sizes

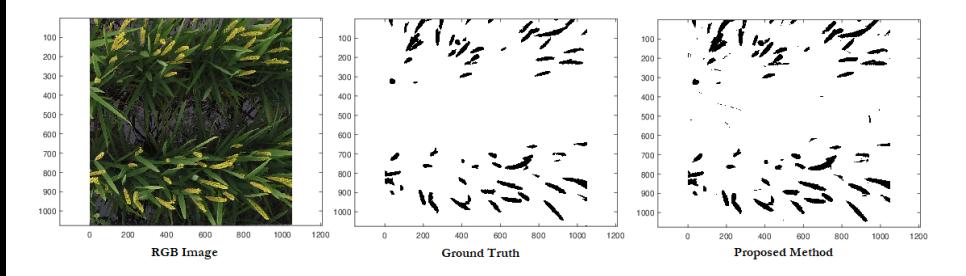

Figure 16: Panicle segmentation

€⊡

## Research @Industry

- Nokia Bell Labs (Summer 2019)
	- OCT image processing using deep learning
- Lawrence Berkeley National Lab (Summer 2020)
	- Self-supervised learning of cosmological image
	- 1 Journal article
	- 1 NeurIPS workshop paper
	- Website and media coverage
- Amazon Web Services AWS (Summer 2021)
	- Amazon Lookout for Metrics, an anomaly detection service
	- Applying deep learning based forecasting algorithm on anomaly detection

# Research @Industry

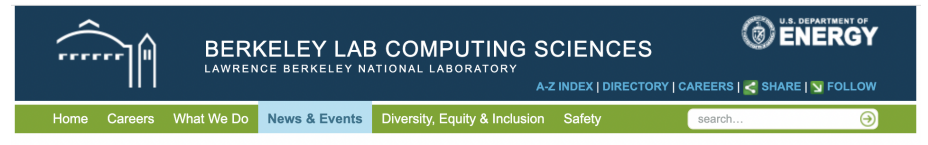

Home » News & Events » News » Self-Supervised ML Adds Depth. Breadth & Speed to Sky Surveys

#### NEWS & EVENTS

**News** 

**Archived News** 

**Awards** 

Calendar

**Alvarez Seminar Series** 

InTheLoop

# Self-Supervised ML Adds Depth, Breadth & Speed to Sky Surveys

In providing a general map of a particular region, sky surveys are also one of the largest data generators in science

MAY 11, 2021 By Kathy Kincade Contact: cscomms@lbl.gov

Figure 17: Media coverage [\(source\)](https://cs.lbl.gov/news-media/news/2021/self-supervised-machine-learning-adds-depth-breadth-and-speed-to-sky-surveys/)

∢ ロ ▶ . ∢ 伺 ▶ . ∢ ヨ ▶ . ∢ ヨ ▶

#### References

- <span id="page-57-6"></span> $[BSM+19]$  P. C. Bonasso et al., "Lessons learned measuring peripheral venous pressure waveforms in an anesthetized pediatric population," Biomedical Physics  $&$ Engineering Express, vol. 5, no. 3, p. 035 020, 2019.
- <span id="page-57-1"></span>[HEY+06] N. Hadimioglu, Z. Ertug, A. Yegin, S. Sanli, A. Gurkan, and A. Demirbas, "Correlation of peripheral venous pressure and central venous pressure in kidney recipients," in Transplantation proceedings, Elsevier, vol. 38, 2006, pp. 440–442.
- <span id="page-57-2"></span> $[HWB+20]$  M. A. Hayat et al., "Unsupervised anomaly detection in peripheral venous pressure signals with hidden markov models." Biomedical Signal Processing and Control, vol. 62, p. 102 126, 2020.
- <span id="page-57-3"></span>[PA10] G. Petris and R. An, "An r package for dynamic linear models," Journal of Statistical Software, vol. 36, no. 12, pp. 1-16, 2010.
- <span id="page-57-4"></span>[Rab89] L. R. Rabiner, "A tutorial on hidden markov models and selected applications in speech recognition." Proceedings of the IEEE, vol. 77, no. 2, pp. 257–286, 1989.
- <span id="page-57-0"></span>[WMB04] J. E. Wathen, T. MacKenzie, and J. P. Bothner, "Usefulness of the serum electrolyte panel in the management of pediatric dehydration treated with intravenously administered fluids," Pediatrics, vol. 114, no. 5, pp. 1227-1234, 2004.
- <span id="page-57-5"></span>[ZML16] W. Zucchini, I. L. MacDonald, and R. Langrock, Hidden Markov models for time series: an introduction using R. Chapman and Hall/CRC, 2016.

イロト イ母 トイヨ トイヨ トー

 $299$ 

G.

# <span id="page-58-0"></span>Thank you for your patience!

- Questions?
- Feedback/Suggestions?

∢ □ ▶ ⊣ *←* □

 $299$ 

造